## **Anreden**

Die an dieser Stelle hinterlegten Anreden (PARAMETER - SONSTIGE - ANREDEN) stehen in der Erfassungsmaske der Adressen in einer Auswahlliste zur Verfügung. Sie können die Liste Ihren Wünschen entsprechend beliebig erweitern und verändern.

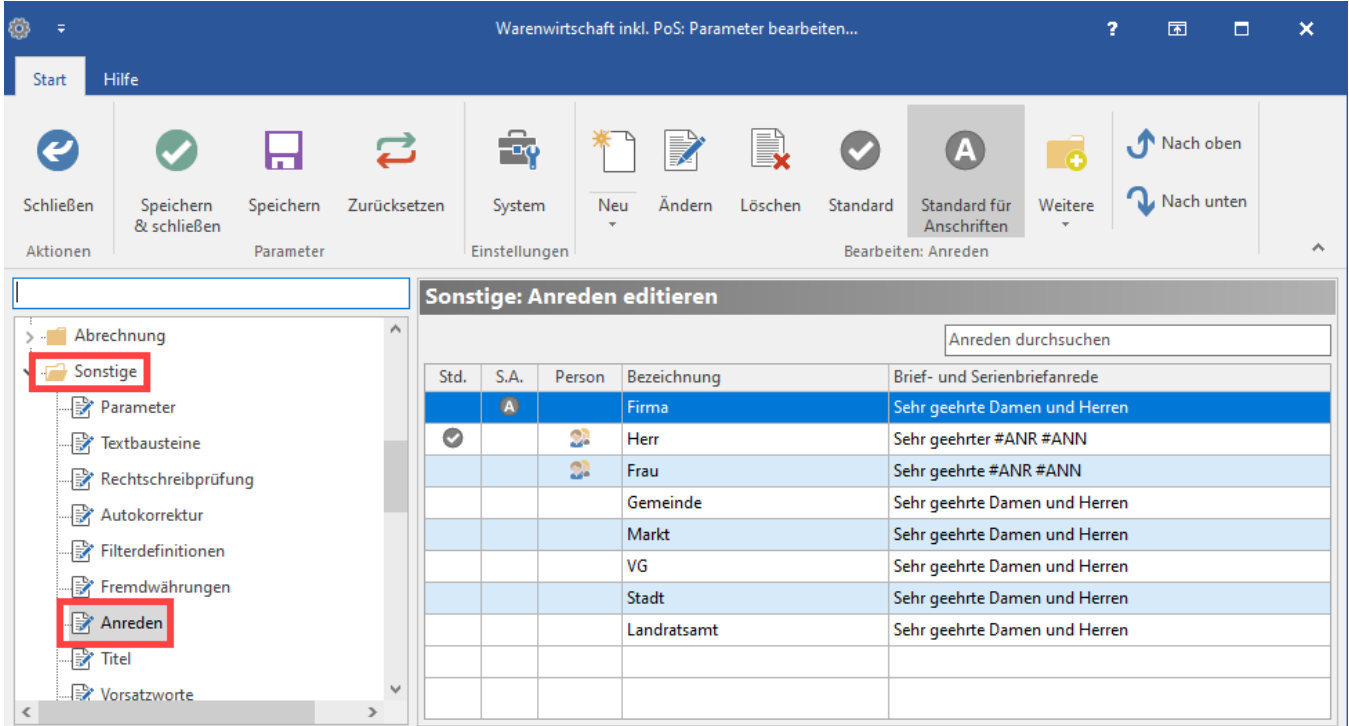

Bei Neuanlage/Änderung eines Anrede-Datensatzes kann das Kennzeichen: "Ist Personenanrede für'" gesetzt werden. Dadurch kann eine Anrede für ein bestimmtes Geschlecht vergeben werden.

Bei Anreden, die neutral gehalten werden sollen, wird auf das Kennzeichen verzichtet und somit auch auf die Festlegung: männlich oder weiblich. Diese geschlechtsneutralen Anreden ohne Kennzeichen: PERSONENANREDE können auch für Firmen, Städte, Verbandsgemeinden, etc. oder für geschlechtsneutrale Anreden vergeben werden.

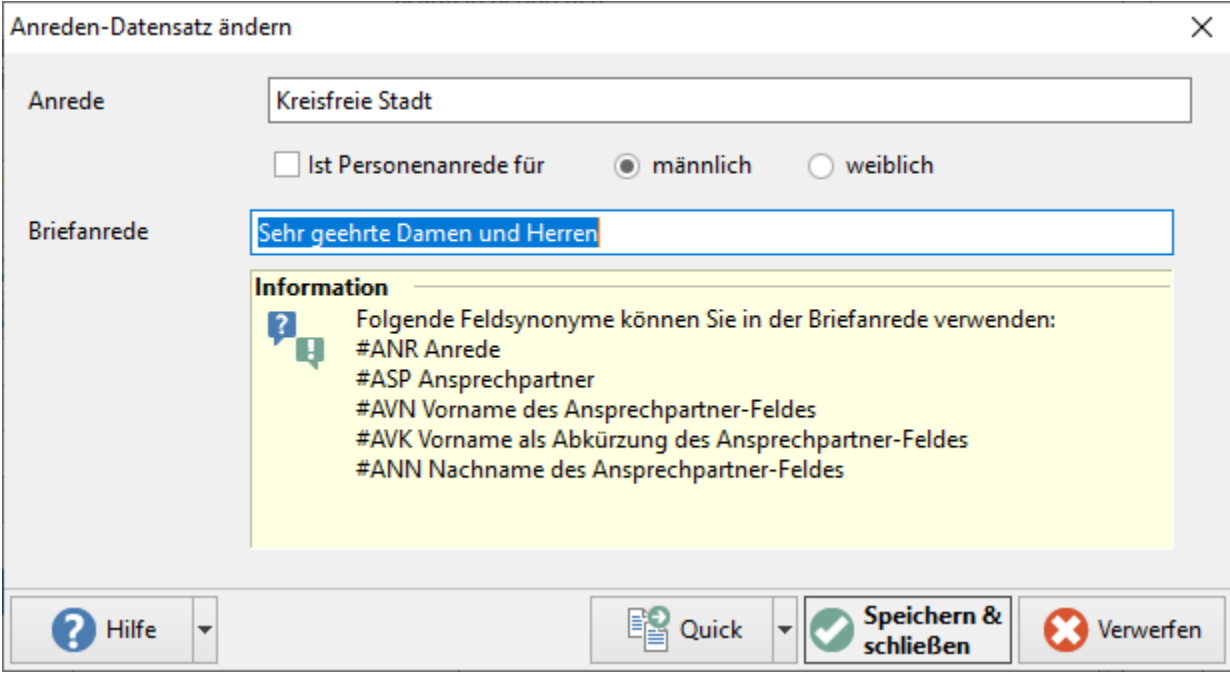

## **Beachten Sie:** Λ

Beim Einsatz der **Middleware** darf (und muss) **für jedes Geschlecht jeweils nur eine Personenanrede** in den Parametern vergeben sein.

Sinnvoll ist hier z. B.:

Anrede: Herr aktiviertes Kennzeichen "Ist Personenanrede für": männlich.

Anrede: Frau aktiviertes Kennzeichen "Ist Personenanrede für": weiblich.

Für weitere Anreden sollte das Kennzeichen "Ist Personenanrede für" deaktiviert sein, damit es keine Doppelbelegung für die Zuordnung: männlich / weiblich gibt.

## **Feldaufbau für "Briefanrede"**

Der Aufbau des Feldes: "Briefanrede" kann mit den nachfolgenden Feldsynonymen belegt werden. Dadurch gibt die Variable "Ans.AnredeSB" bei der Druckausgabe die in den Ansprechpartnern hinterlegten Werte aus den entsprechenden Feldern korrekt aus.

- #ASP = Ansprechpartner Name
- #AVN = Vorname (aus Feld Ansprechpartner gebildet)
- #AVK = 1. Buchstabe des Vornamens (aus Feld Ansprechpartner gebildet) + ein Punkt
- #ANN = Nachname (aus Feld Ansprechpartner gebildet)
- $#TIT = Titel$
- #VNA = Vorname (aus Feld Vorname)
- #VNK = 1. Buchstabe des Vornamens (aus Feld Vorname) + ein Punkt
- #VOS = Vorsatzwort
- #NNA = Nachname (aus Feld Nachname)
- #ZUS = Namenszusatz